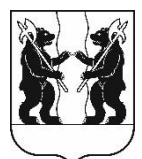

## **АДМИНИСТРАЦИЯ** ЯРОСЛАВСКОГО МУНИЦИПАЛЬНОГО РАЙОНА **ПОСТАНОВЛЕНИЕ**

26.06.2023

No 1467

 $\Omega$ способе условиях приватизации  $\mathbf{M}$ нежилых помещений 1 этажа № 15-22, расположенных по адресу: Ярославская область, Ярославский район, Меленковский Козьмодемьянск, сельский округ, пос. ул. Центральная, д. 4

В соответствии с Федеральным законом от 21 декабря 2001 года № 178-ФЗ  $\sqrt{O}$ приватизации государственного муниципального  $\overline{M}$ постановлением Правительства Российской Федерации имущества», от 27.08.2012  $N<sub>o</sub>$ 860  $\triangleleft$ Oб организации  $\mathbf{M}$ проведении продажи государственного или муниципального имущества в электронной форме», положением о порядке управления и распоряжения муниципальной собственностью Ярославского муниципального района, утвержденным решением Муниципального Совета Ярославского муниципального района от 30.06.2011 № 34, решением Муниципального Совета Ярославского муниципального района от 22.12.2022 № 108 «Об утверждении прогнозного плана (программы) приватизации муниципального имущества Ярославского муниципального района Администрация на 2023 год» района постановляет:

 $1_{\ldots}$ Продать на аукционе в электронной форме находящееся в собственности Ярославского муниципального района Ярославской области муниципальное имущество: нежилые помещения первого этажа № 15-22, кадастровый номер 76:17:168201:1350, общей площадью 83,4 квадратных метра, расположенные по адресу: Ярославская область, Ярославский район, Меленковский сельский округ, пос. Козьмодемьянск, ул. Центральная, д. 4.

2. Установить:

2.1. Начальную цену продажи - 167 134 рубля 00 копеек, в том числе НДС (20%) - 27 855 рублей 67 копеек.

2.2. Величину повышения начальной цены (шаг аукциона) -8 356 рублей 70 копеек (5% от начальной цены продажи).

2.3. Величину задатка - 16 713 рублей 40 копеек (10% от начальной цены продажи).

2.4. Срок оплаты покупателем приобретаемого муниципального имущества - 10 дней со дня заключения договора купли-продажи.

3. Поручить Управлению градостроительства, имущественных и земельных отношений Администрации Ярославского муниципального района выполнить необходимые мероприятия по реализации постановления.

4. Признать утратившим силу постановление Администрации Ярославского муниципального района от 18.05.2021 № 1037 «О порядке и условиях приватизации нежилых помещений, расположенных по адресу: Ярославская область, Ярославский район, Меленковский сельский округ, пос. Козьмодемьянск, ул. Центральная, д.4».

5. Разместить постановление в информационнотелекоммуникационной сети «Интернет» на официальном сайте органов местного самоуправления Ярославского муниципального района по адресу: [http://yamo.adm.yar.ru](http://yamo.adm.yar.ru/), а также на официальном сайте Российской Федерации для размещения информации о проведении торгов по адресу: http:/[/torgi.gov.ru.](http://www.torgi.gov.ru/)

6. Контроль за исполнением постановления возложить на заместителя Главы Администрации Ярославского муниципального района по экономике и финансам А.О. Щербака.

7. Постановление вступает в силу со дня его официального опубликования.

Глава Ярославского муниципального района **MOSE и поставляет в техниче и поставление** на интересет на интересет на интересет на интерес